# Package 'methylumi'

April 28, 2025

<span id="page-0-0"></span>Type Package

Title Handle Illumina methylation data

**Version** 2.54.0

Date 2021-10-27

Author Sean Davis, Pan Du, Sven Bilke, Tim Triche, Jr., Moiz Bootwalla

**Depends** Biobase, methods,  $R$  ( $>= 2.13$ ), scales, reshape2, ggplot2, matrixStats, FDb.InfiniumMethylation.hg19 (>= 2.2.0), minfi

Imports BiocGenerics, S4Vectors, IRanges, GenomeInfoDb, GenomicRanges, SummarizedExperiment, Biobase, graphics, lattice, annotate, genefilter, AnnotationDbi, minfi, stats4, illuminaio, **GenomicFeatures** 

- Suggests lumi, lattice, limma, xtable, SQN, MASS, matrixStats, parallel, rtracklayer, Biostrings, TCGAMethylation450k, IlluminaHumanMethylation450kanno.ilmn12.hg19, FDb.InfiniumMethylation.hg18 (>= 2.2.0), Homo.sapiens, knitr
- biocViews DNAMethylation, TwoChannel, Preprocessing, QualityControl, CpGIsland

Maintainer Sean Davis <seandavi@gmail.com>

Description This package provides classes for holding and manipulating Illumina methylation data. Based on eSet, it can contain MIAME information, sample information, feature information, and multiple matrices of data. An ``intelligent" import function, methylumiR can read the Illumina text files and create a MethyLumiSet. methylumIDAT can directly read raw IDAT files from HumanMethylation27 and HumanMethylation450 microarrays. Normalization, background correction, and quality control features for GoldenGate, Infinium, and Infinium HD arrays are also included.

Collate AllGenerics.R MethyLumiSet-class.R MethyLumiM-class.R MoreGenerics.R Methods.R bgcorr.R coercions.R detectionpval.R featureFilter.R mclapply\_replace.R methylData-class.R methylumIDAT.R methylumiCSV.R methylumiR.R normalization.R plotNegOob.R qc.probe.plot.R readIDAT2.R stripMethyLumiSet.R utilities.R varFilter.R

#### 2 Contents

# VignetteBuilder knitr

BugReports <https://github.com/seandavi/methylumi/issues/new> License GPL-2 Encoding UTF-8 RoxygenNote 7.1.2 git\_url https://git.bioconductor.org/packages/methylumi git\_branch RELEASE\_3\_21 git\_last\_commit 7384001 git\_last\_commit\_date 2025-04-15 Repository Bioconductor 3.21 Date/Publication 2025-04-27

# **Contents**

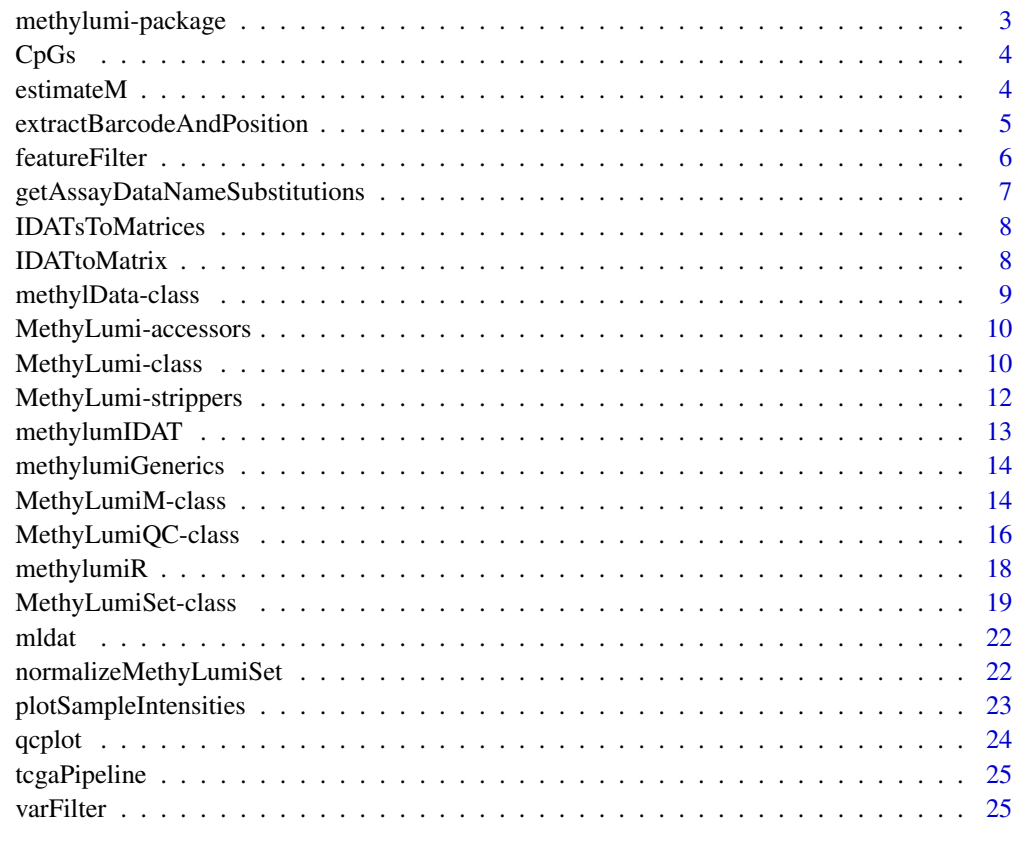

**Index** [27](#page-26-0)

#### <span id="page-2-0"></span>Description

This package contains a class structure for handling methylation data from Illumina as well as utility functions for loading the data from files generated by Illumina. Normalization that attempts to correct for dye bias is also included.

Important data classes include: [MethyLumiSet](#page-18-1) and [MethyLumiQC](#page-15-1), both of which are subsets of the [MethyLumi](#page-9-1) class, which is a subset of the [eSet](#page-0-0) class.

A worked example of the use of the package can be found by typing: openVignette().

A full listing of the available documentation can be obtained by typing help.start() and selecting methylumi from the Packages link or by typing library(help="methylumi").

If you use the methylumIDAT function or its out-of-band preprocessing mechanisms in your work, a citation to the paper "Low-level processing of Illumina Infinium DNA methylation beadarrays" by TJ Triche, DJ Weisenberger, D Van Den Berg, KD Siegmund, and PW Laird, Nucleic acids research, 2013, would be appreciated.

# Details

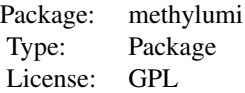

#### Author(s)

Sean Davis <sdavis2@mail.nih.gov>

# References

<http://watson.nci.nih.gov/~sdavis/software/R>

#### See Also

[Biobase](#page-0-0)

<span id="page-3-0"></span>

# Description

Data frame describing loci on the 27 and 450k arrays.

#### Usage

data(CpGs)

# Examples

data(CpGs) head(CpGs)

estimateM *Estimate methylation M-value matrix*

# Description

Estimate methylation M-value matrix from MethyLumiM-class object or eSet-class object, which include methylated and unmethylated probe intensities

#### Usage

```
estimateM(methyLumiM, returnType=c("ExpressionSet", "matrix"), offset=100)
```
#### Arguments

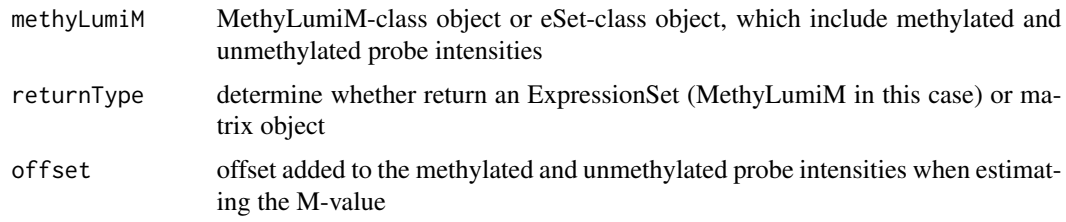

# Details

M-value is the log2 ratio between Illumina methylated and unmethylated probe intensities. As variations of small intensities can cause big changes in the ratio estimation, so an offset is added to methylated and unmethylated probe intensities when estimating the M-value.

Please check the lumi package for more details of estimateM function.

# <span id="page-4-0"></span>Value

A MethyLumiM or matrix object of methylation M-value

#### Author(s)

Pan DU

# References

Du, P., Zhang, X, Huang, C.C., Jafari, N., Kibbe, W.A., Hou, L., and Lin, S.M., (2010) 'Comparison of Beta-value and M-value methods for quantifying methylation levels by microarray analysis', (under review)

```
extractBarcodeAndPosition
```
*Extract the Barcode and Position Information from Sentrix ID*

# Description

The sentrix IDs from an illumina sentrix array contain positional information that might be useful. This function simply extracts that information from the ID itself.

#### Usage

```
extractBarcodeAndPosition(sentrixids)
```
#### Arguments

sentrixids A character vector of sentrix IDs that look like: 1632405013\\_R001\\_C001

# Value

A data.frame with three columns:

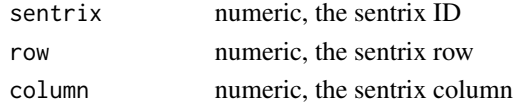

#### Author(s)

Sean Davis <sdavis2@mail.nih.gov>

#### See Also

methylumiR

#### Examples

```
extractBarcodeAndPosition(c('12341234_R001_C001'))
```
<span id="page-5-0"></span>

# Description

Features with insufficient annotation carry little value for the subsequent data analysis. The function featureFilter provides options of filtering features (CpG sites) from a MethyLumiSet (or MethyLumiM) object based on available annotation data.

# Usage

```
featureFilter(eset, require.entrez=FALSE,
   require.GOBP=FALSE, require.GOCC=FALSE,
   require.GOMF=FALSE, exclude.ChrX=FALSE,
   require.closeToTSS=FALSE, range.DistToTSS=c(-500, 300),
   require.CpGisland=FALSE, ...)
```
# Arguments

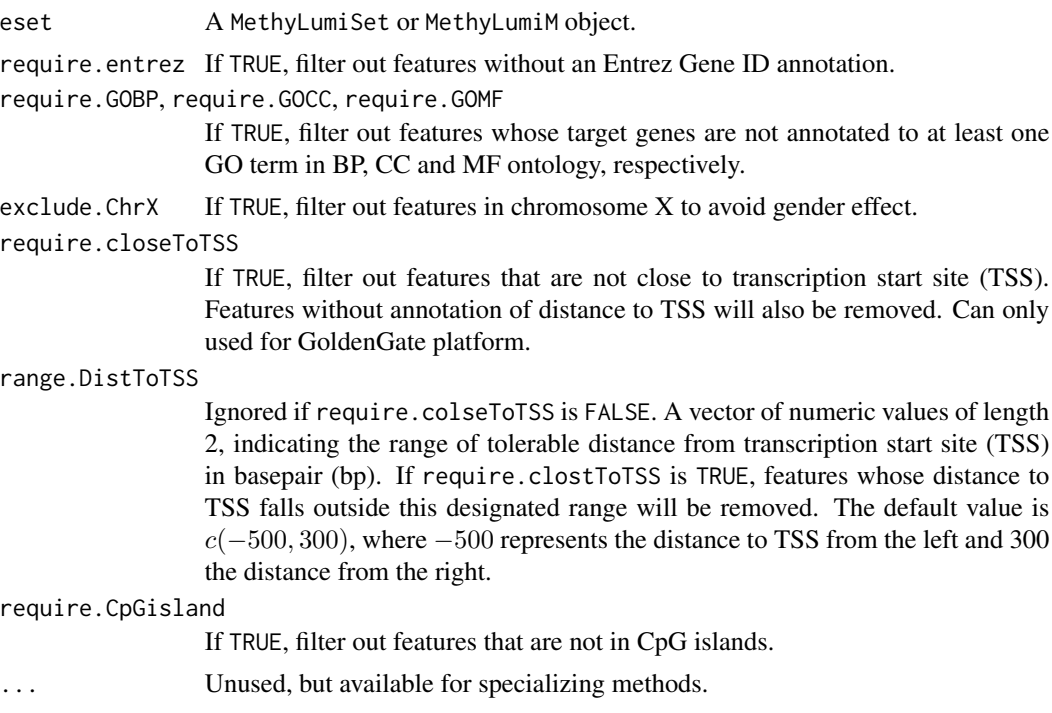

#### Value

The function featureFilter returns a list consisting of:

eset The filtered MethyLumiSet or MethyLumiM object.

<span id="page-6-0"></span>filter.log A list giving details of how many probe sets where removed for each annotationbased filtering step performed.

# Author(s)

Chao-Jen Wong <cwon2@fhcrc.org>

#### References

R. Bourgon, R. Gentleman, W. Huber, *Independent filtering increases power for detecting differentially expressed genes*, PNAS, vol. 107, no. 21, pp:9546-9551.

# See Also

[nsFilter](#page-0-0)

getAssayDataNameSubstitutions *Return a data.frame of AssayData name substitutions.*

# **Description**

The Illumina methylation platforms use two distinct platforms, the "goldengate" platform and the "infinium" platform. Each of these uses different file formats as well as different assay techologies. To make the downstream data handling more straightforward and uniform between the two different systems, a simple mapping from the column names in the output files from the Illumina software is used to convert things from Red/Green or Cy5/Cy3 to unmethylated/methylated. This function simply returns that mapping.

#### Usage

```
getAssayDataNameSubstitutions()
```
# Details

A file in the extdata directory called "substitutions.txt" contains two columns. The function loads this file and uses the first column as a match against column names in the data file (with the "sample part" removed). If matched, the second column gives the replacement.

#### Value

A data.frame with two columns, regex and replacement.

# Author(s)

Sean Davis <seandavi@gmail.com>

#### Examples

getAssayDataNameSubstitutions()

<span id="page-7-0"></span>

# Description

convert multiple idats to matrices

# Usage

```
IDATsToMatrices(
 barcodes,
 fileExts = list(Cy3 = "Grn", Cy5 = "Red"),
 parallel = F,
 idatPath = "."
)
```
# Arguments

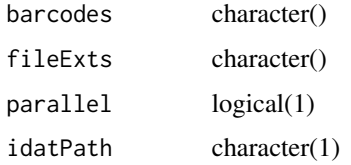

IDATtoMatrix *process a single IDAT (just the mean intensities)*

# Description

process a single IDAT (just the mean intensities)

# Usage

```
IDATtoMatrix(x, fileExts = list(Cy3 = "Grn", Cy5 = "Red"), idatPath = ".")
```
# Arguments

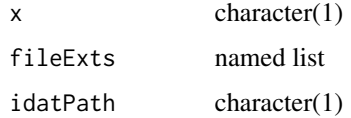

<span id="page-8-1"></span><span id="page-8-0"></span>methylData-class *Class* "methylData"*, superclass for MethyLumiSet and MethyLumiM*

# Description

A superclass (virtual) for MethyLumiSet and MethyLumiM.

#### Objects from the Class

A virtual Class: No objects may be created from it.

# **Methods**

diagnostics signature( $x =$ "methylData"): diagnostic plots of data

- methylated.N signature(object = "methylData"): accessor for assayData element of the same name
- methylated.N<- signature(object = "methylData", value = "matrix"): replace method for assayData element of the same name
- plotNAs signature(object = "methylData"): ...
- pval.detect signature(object = "methylData"): accessor for assayData element of the same name
- pval.detect<- signature(object = "methylData", value = "numeric"): replace method for assayData element of the same name
- unmethylated.N signature(object = "methylData"): accessor for assayData element of the same name
- unmethylated.N<- signature(object = "methylData", value = "matrix"): replace method for assayData element of the same name

# Author(s)

Tim Triche, Jr.

#### See Also

[MethyLumiSet](#page-18-1),[MethyLumiM](#page-13-1)

#### Examples

showClass("methylData")

<span id="page-9-0"></span>MethyLumi-accessors *methylumi accessors*

# Description

These functions serve as getters and setters for information in methylumi classes.

#### Usage

```
betas(object)
pvals(object)
methylated(object)
unmethylated(object)
getHistory(object)
QCdata(object)
```
# Arguments

object an object of class MethyLumi or a subclass

#### Details

See the methods definitions in [MethyLumiSet](#page-18-1) and [MethyLumiQC](#page-15-1) for details.

#### Author(s)

Sean Davis <sdavis2@mail.nih.gov>

# See Also

[normalizeMethyLumiSet](#page-21-1), [MethyLumiSet](#page-18-1), [MethyLumiQC](#page-15-1), [eSet](#page-0-0)

<span id="page-9-1"></span>MethyLumi-class *The base class for storing Illumina Methylation data*

#### Description

This class inherits from [eSet](#page-0-0) from the Biobase package and is used as a base class for the other two methylumi classes, [MethyLumiSet](#page-18-1) and [MethyLumiQC](#page-15-1).

#### Objects from the Class

The MethyLumi class is a virtual class and is not meant to be instantiated. Instead, one should instantiate a [MethyLumiSet](#page-18-1) or a [MethyLumiQC](#page-15-1) object.

#### <span id="page-10-0"></span>**Slots**

assayData: Object of class "AssayData"

phenoData: Object of class "AnnotatedDataFrame"

featureData: Object of class "AnnotatedDataFrame" that will hold the annotation columns from the Beadstudio output, if they are available.

experimentData: Object of class "MIAME"

annotation: Object of class "character"; note that this slot is not currently used, but may be used in the future to store the character name of the annotation package, if available.

.\_\_classVersion\_\_: Object of class "Versions"

# Extends

Class ["eSet"](#page-0-0), directly. Class ["VersionedBiobase"](#page-0-0), by class "eSet", distance 2. Class ["Versioned"](#page-0-0), by class "eSet", distance 3.

#### Methods

- pvals<- signature(object = "MethyLumi", value = "matrix"): Set the assayData slot of the same name and stores the P-values from BeadStudio
- pvals signature(object = "MethyLumi"): Get the assayData slot of the same name
- betas<- signature(object = "MethyLumi", value = "matrix"): Set the assayData slot of the same name and represents the methylation values for the samples, analogous to exprs() in gene expression data.
- betas signature(object = "MethyLumi"): Get the assayData slot of the same name
- methylated<- signature(object = "MethyLumi", value = "matrix"): Set the assayData slot that represents the Methylated single-channel signal
- methylated signature(object = "MethyLumi"): Get the assayData slot that represents the Methylated single-channel signal
- unmethylated<- signature(object = "MethyLumi", value = "matrix"): Set the assayData slot that represents the Unmethylated single-channel signal
- unmethylated signature(object = "MethyLumi"): Get the assayData slot that represents the Unmethylated single-channel signal
- controlTypes signature(object = "MethyLumi": Find the unique control type beeds in the QCdata slot.
- qcplot signature(object = "MethyLumi", what,...): Plot of QC data. This plot can be useful for diagnosing the problems associated with specific samples or arrays. The value for "what" is one of the control types (which can be found by using controlTypes() on the object.
- summary signature(object = "MethyLumi", ...): summary method for MethyLumi objects.

# Author(s)

Sean Davis <sdavis2@mail.nih.gov>

# See Also

[methylumiR](#page-17-1), [MethyLumiSet](#page-18-1), [MethyLumiQC](#page-15-1), [eSet](#page-0-0)

# Examples

```
## The class structure
showClass("MethyLumi")
## read in some data
## Read in sample information
samps <- read.table(system.file("extdata/samples.txt",
                                package = "methylumi"),sep="\t",header=TRUE)
## Perform the actual data reading
## This is an example of reading data from a
## Sentrix Array format file (actually two files,
## one for data and one for QC probes)
mldat <- methylumiR(system.file('extdata/exampledata.samples.txt',
        package='methylumi'),
      qcfile=system.file('extdata/exampledata.controls.txt',
        package="methylumi"),
      sampleDescriptions=samps)
mldat
## Get history information
getHistory(mldat)
## Get QC data, which is another eSet-derived object
QCdata(mldat)
```
MethyLumi-strippers *Strip excessive probe-level data from MethyLumiSets*

# Description

450k datasets with probe-level stderrs, out-of-band intensities, and bead numbers can become huge. These functions help to manage their growth in memory, at least until preprocessing and QC is completed, whereupon the summary data can be exported to a RangedData-based object of some sort for integration.

#### Usage

```
stripMethyLumiSet(object)
stripBeadNs(object)
stripBeadSDs(object)
stripOOB(object)
```
#### **Arguments**

object an object of class MethyLumi or a subclass

#### Author(s)

Tim Triche, Jr. <tim.triche@gmail.com>

<span id="page-11-0"></span>

<span id="page-12-1"></span><span id="page-12-0"></span>methylumIDAT *methylumIDAT*

# Description

Read a directory of methylumi idat files and return a MethylumiSet.

# Usage

```
methylumIDAT(barcodes = NULL, pdat = NULL, parallel = F, n = F, n.sd =F, oob = T, idatPath=getwd(), ...)
```
# Arguments

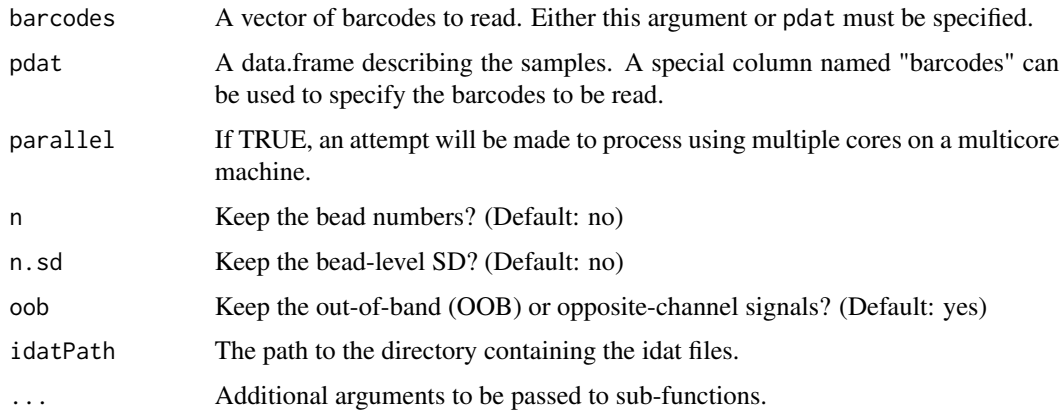

# Details

Read a set of .idat files and return a MethylumiSet object. If you use this function to any significant degree in your analysis, we would appreciate your citing the paper describing it, "Low-level processing of Illumina Infinium DNA methylation beadarrays", TJ Triche, DJ Weisenberger, D Van Den Berg, KD Siegmund, and PW Laird, Nucleic acids research, 2013.

# Value

A MethylumiSet object.

#### Author(s)

Tim Triche, Jr.

# See Also

The "methylumi450k" vignette: vignette("methylumi450k", package="methylumi")

# Examples

```
## Not run:
if(require('IlluminaHumanMethylation450k.db')) {
 barcodes <- c('6005486014_R04C02',
              '6005486023_R05C01')
 lumi450k <- methylumIDAT(barcodes,idatPath=system.file('extdata/idat',package='methylumi')) # no normalization
 sampleNames(lumi450k) <- c('TCGA1','TCGA2')
 show(lumi450k)
}
## End(Not run)
```
methylumiGenerics *Generics defined in methylumi*

# **Description**

See the individual classes for details of methods.

# Author(s)

Sean Davis, Pan Du, and Tim Triche, Jr.

<span id="page-13-1"></span>MethyLumiM-class *Class "MethyLumiM": for Illumina Methylation microarray data using logRatios*

#### Description

MethyLumiM is a class inherited from [ExpressionSet-class](#page-0-0). It is designed for Illumina Methylation microarray data. The exprs dataMatrix included in the assayData slot of MethyLumiM object includes a matrix of M-values, which is the log2 ratio of methylated and unmethylated probe intensities. The MethyLumiM class include a boxplot function uniquely designed for two-mode histogram data. It also include a coerce function to map from [MethyLumi-class](#page-9-1), [MethyLumiSet-class](#page-18-1) or other [eSet-class](#page-0-0) inherited object to MethyLumiM class object.

#### Objects from the Class

Objects can be created by calls of the form new("MethyLumiM", exprs, methylated, unmethylated, detection, methylated.N, unmethylated.N, ..., assayData). The "exprs" is a matrix of Mvalues, which is the log2 ratio of methylated and unmethylated probe intensities; "methylated" and "unmethylated" are intensity matrix measured by methylated and unmethylalted probes of Illumina Infinium methylation microarray; "detection" is the detection p-value outputted by Illumina GenomeStudio software; "methylated.N" and "unmethylated.N" are bead numbers for methylated and unmethylalted probes. "exprs", "methylated" and "unmethylated" information are required for MethyLumiM class. When creating a new MethyLumiM object, the information of "exprs", "methylated", "unmethylated" and "detection" can also be provided directly through "assayData".

<span id="page-13-0"></span>

#### <span id="page-14-0"></span>**Slots**

history: Object of class "data. frame" recording the operation history of the LumiBatch object. controlData: Object of class "MethyLumiQC" to keep the QC probe measurement information.

- dataType: The type of data stored in the "exprs" data matrix in "assayData". It can be "M" (Mvalue), "Beta" (Beta-value") or "Intensity" (Intensity of CpG-site)
- assayData: Object of class "AssayData", which includes "exprs", "methylated", "unmethylated", "detection", "methylated.N" and "unmethylated.N" data matrix

phenoData: Object of class "AnnotatedDataFrame", See [eSet-class](#page-0-0)

featureData: Object of class "AnnotatedDataFrame", See [eSet-class](#page-0-0)

experimentData: Object of class "MIAME", See [eSet-class](#page-0-0)

annotation: Object of class "character", See [eSet-class](#page-0-0)

protocolData: Object of class "AnnotatedDataFrame", See [eSet-class](#page-0-0)

.\_\_classVersion\_\_: Object of class "Versions", See [eSet-class](#page-0-0)

# Extends

Class ["ExpressionSet"](#page-0-0), directly. Class ["eSet"](#page-0-0), by class "ExpressionSet", distance 2. Class ["VersionedBiobase"](#page-0-0), by class "ExpressionSet", distance 3. Class ["Versioned"](#page-0-0), by class "ExpressionSet", distance 4.

#### Methods

**boxplot** signature( $x =$  "MethyLumiM"): plot distribution of M-value

- coerce signature(from = "eSet", to = "MethyLumiM"): map from [MethyLumi-class](#page-9-1), [MethyLumiSet-class](#page-18-1) or other [eSet-class](#page-0-0) inherited object to MethyLumiM class object. MethyLumiM object will only keep "exprs", "methylated", "unmethylated" and "detection" data matrix in the assayData.
- getHistory signature(object = "MethyLumiM"): access the operation history of MethyLumiM object.
- initialize signature(.Object = "MethyLumiM"): class initialization
- methylated signature(object = "MethyLumiM"): retrieve the data matrix measured by methylated probes
- methylated<- signature(object = "MethyLumiM"): set the data matrix measured by methylated probes
- unmethylated signature(object = "MethyLumiM"): retrieve the data matrix measured by unmethylated probes
- unmethylated<- signature(object = "MethyLumiM"): set the data matrix measured by unmethylated probes
- methylated.N signature(object = "MethyLumiM"): retrieve the data matrix keeping the number of beads of methylated probes
- $methylated.N \leftarrow$  signature(object = "MethyLumiM"): set the data matrix keeping the number of beads of methylated probes
- unmethylated.N signature(object = "MethyLumiM"): retrieve the data matrix keeping the number of beads of unmethylated probes

<span id="page-15-0"></span>**unmethylated.** N<- signature(object = "MethyLumiM"): set the data matrix keeping the number of beads of unmethylated probes

detection signature(object = "MethyLumiM"): retrieve detection data matrix in AssayData-class

- detection<- signature(object = "MethyLumiM"): set detection data matrix in AssayData-class
- controlData signature(object = "MethyLumiM"): retrieve the controlData in MethyLumiQC-class

controlData<- signature(object = "MethyLumiM"): set controlData in MethyLumiQC-class

- dataType signature(object = "MethyLumiM"): retrieve the dataType, by default it is "M", it can also be "Beta" or "Intensity"
- dataType<- signature(object = "MethyLumiM"): set dataType in MethyLumiM-class, the value can be "M", "Beta" or "Intensity"

#### Author(s)

Pan DU

# **References**

1. Du, P., Zhang, X, Huang, C.C., Jafari, N., Kibbe, W.A., Hou, L., and Lin, S.M., (2010) 'Comparison of Beta-value and M-value methods for quantifying methylation levels by microarray analysis'

# See Also

[MethyLumi-class](#page-9-1) and [MethyLumiSet-class](#page-18-1)

#### Examples

showClass("MethyLumiM")

<span id="page-15-1"></span>MethyLumiQC-class *Class* "MethyLumiQC" *for holding Illumina methylation QC data*

#### **Description**

This class inherits from the MethyLumi class (and therefore, from eSet in Biobase) and is designed to hold QC data from Illumina Beadstudio output. These data can be potentially useful when determining the cause for quality problems.

#### Objects from the Class

Objects can be created by calls of the form new("MethyLumiQC", assayData, phenoData, featureData, experimentData, annotation, betas).

# <span id="page-16-0"></span>**Slots**

assayData: Object of class "AssayData"

phenoData: Object of class "AnnotatedDataFrame"

featureData: Object of class "AnnotatedDataFrame" containing the annotation columns from the Illumina Beadstudio output. In particular, the names of the probes describe the types of control probes.

experimentData: Object of class "MIAME"

annotation: Object of class "character", not currently used

.\_\_classVersion\_\_: Object of class "Versions"

#### Extends

Class ["MethyLumi"](#page-9-1), directly. Class ["eSet"](#page-0-0), by class "MethyLumi", distance 2. Class ["VersionedBiobase"](#page-0-0), by class "MethyLumi", distance 3. Class ["Versioned"](#page-0-0), by class "MethyLumi", distance 4.

#### Methods

initialize signature(.Object = "MethyLumiQC")  $Cy3.N$  signature(object = "MethyLumiQC"): ...  $Cy3$  <- signature(object = "MethyLumiQC", value = "matrix"): ...  $Cy5.N$  signature(object = "MethyLumiQC"): ...  $Cy5$  <- signature(object = "MethyLumiQC", value = "matrix"): ... QCdata<- signature(object = "MethyLumiSet", value = "MethyLumiQC"): ... combine signature( $x =$  "MethyLumiQC",  $y =$  "MethyLumiQC"): ... controlData<- signature(object = "MethyLumiSet", value = "MethyLumiQC"): ... controlTypes signature(object = "MethyLumiQC"): determine the character vector of control types from the QCdata information hist signature( $x =$  "MethyLumiQC"): ... intensitiesByChannel signature(object = "MethyLumiQC"): ...  $methylated$  signature(object = "MethyLumiQC"): ... negctls.stderr signature(object = "MethyLumiQC", channel = "character"): ... negctls.stderr signature(object = "MethyLumiQC", channel = "missing"): ... negctls signature(object = "MethyLumiQC", channel = "character"): ... negctls signature(object = "MethyLumiQC", channel = "missing"): ... negnorm signature(object = "MethyLumiQC", channel = "character"): ... negnorm signature(object = "MethyLumiQC", channel = "missing"): ... normctls signature(object = "MethyLumiQC"): ... qcplot signature(object = "MethyLumiQC", what, ...): QC plots of various controltypes unmethylated signature(object = "MethyLumiQC"): ...

#### Author(s)

Sean Davis <sdavis2@mail.nih.gov>

#### See Also

[methylumiR](#page-17-1), [MethyLumiSet](#page-18-1), [MethyLumi](#page-9-1), [eSet](#page-0-0)

#### Examples

showClass("MethyLumiQC")

<span id="page-17-1"></span>methylumiR *Load data from Illumina methylation platform*

# Description

This function is useful for loading Illumina methylation data into a MethyLumiSet object. Sample information can be supplied and will then be incorporated into the resulting phenoData slot.

# Usage

methylumiR(filename, qcfile=NULL, sampleDescriptions = NULL, sep = NULL, ...)

# Arguments

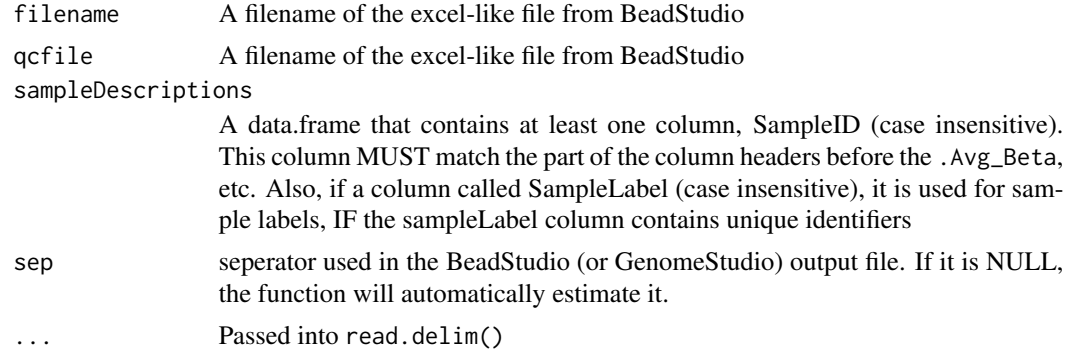

# Details

Used to construct a MethyLumiSet object....

# Value

A MethyLumiSet object

#### Author(s)

Sean Davis <sdavis2@mail.nih.gov>

<span id="page-17-0"></span>

# <span id="page-18-0"></span>MethyLumiSet-class 19

#### See Also

[MethyLumiSet-class](#page-18-1), [MethyLumiQC-class](#page-15-1)

#### Examples

```
## Read in sample information
samps <- read.table(system.file("extdata/samples.txt",
                                package = "methylumi"),sep="\t",header=TRUE)
## Perform the actual data reading
## This is an example of reading data from an
## Sentrix Array format file (actually two files,
## one for data and one for QC probes)
mldat <- methylumiR(system.file('extdata/exampledata.samples.txt',package='methylumi'),
             qcfile=system.file('extdata/exampledata.controls.txt',package="methylumi"),
                    sampleDescriptions=samps)
mldat
```
<span id="page-18-1"></span>MethyLumiSet-class *Class* "MethyLumiSet" *for containing Illumina methylation data*

#### **Description**

This class inherits from the MethyLumi class (and therefore, from eSet in Biobase) and is designed to hold both the intensities and the calculated betas, as well as pvalues if present.

#### Objects from the Class

Objects can be created by calls of the form new("MethyLumiSet", assayData, phenoData, featureData, experimentData, annotation, betas). An object of this type is the main storage class for methylation data from Illumina. Subsetting, etc., works as normal (rows represent genes, columns represent samples). There is also a rudimentary history tracking system that is modeled after that from the lumi package.

#### Slots

QC: Object of class "QCDataOrNULL", containing either the [MethyLumiQC](#page-15-1) object or NULL

history: Object of class "data.frame", containing a running history of transforms to the data contained herein

assayData: Object of class [AssayData](#page-0-0)

phenoData: Object of class [AnnotatedDataFrame](#page-0-0)

featureData: Object of class [AnnotatedDataFrame](#page-0-0), containing the annotation columns from the Illumina Beadstudio output

experimentData: Object of class [MIAME](#page-0-0)

annotation: Object of class "character", not currently used

.\_\_classVersion\_\_: Object of class "Versions"

protocolData: Object of class "AnnotatedDataFrame" that contains protocol information, including scan date if available

#### <span id="page-19-0"></span>Extends

Class ["MethyLumi"](#page-9-1), directly. Class ["methylData"](#page-8-1), directly. Class ["eSet"](#page-0-0), by class "MethyLumi", distance 2. Class ["VersionedBiobase"](#page-0-0), by class "MethyLumi", distance 3. Class ["Versioned"](#page-0-0), by class "MethyLumi", distance 4.

#### Methods

[ signature(x = "MethyLumiSet"): subsetting, genes as rows, samples as columns

betas<- signature(object = "MethyLumiSet", value = "matrix"): Set the assayData slot of the same name

betas signature(object = "MethyLumiSet"): Get the assayData slot of the same name

**boxplot** signature( $x =$  "MethyLumiSet"): boxplot of all sample betas

combine signature( $x =$  "MethyLumiSet",  $y =$  "MethyLumiSet")

 $corplot$  signature( $x =$  "MethyLumiSet")

exprs signature(object = "MethyLumiSet"): returns m-values

- getHistory signature(object = "MethyLumiSet"): returns a data.frame containing the history for this object
- hist signature( $x =$  "MethyLumiSet"): histogram of the betas for the data
- initialize signature(.Object = "MethyLumiSet")
- **pairs** signature( $x =$  "MethyLumiSet"): pairs plot of the betas for the object. Note that pairs plots of more than a few samples are not very useful.
- plotSampleIntensities signature( $x =$  "MethyLumiSet"): The intensities as output by the Beadstudio software often show a considerable amount of dye bias. This method shows a graphical example of this dye bias. In short, for each of the Cy3 and Cy5 channels, a cutoff in beta is used to calculate which Cy3 and Cy5 values should be plotted at high-methylation and low-methylation status. Any offset between Cy3 and Cy5 when plotted in this way likely represents dye bias and will lead to biases in the estimate of beta.
- $QCdata$ <- signature(object = "MethyLumiSet", value = "MethyLumiQC"): assign  $QC$  data to the QC slot
- $QC$ data signature(object = "MethyLumiSet"): retrieve the  $QC$  data.
- show signature(object = "MethyLumiSet")
- methylated<- signature(object = "MethyLumiSet", value = "matrix"): Set the assayData slot associated with methylated intensity
- methylated signature(object = "MethyLumiSet"): Get the assayData slot associated with methylated intensity
- unmethylated<- signature(object = "MethyLumiSet", value = "matrix"): Set the assayData slot associated with unmethylated intensity
- unmethylated signature(object = "MethyLumiSet"): Get the assayData slot associated with unmethylated intensity
- $qcplot$  signature(object = "MethyLumiSet", what, ...): QC plots of various controltypes
- controlTypes signature(object = "MethyLumiSet"): determine the character vector of control types from the QCdata information

```
Cy3.N signature(object = "MethyLumiSet"): ...
Cy5.N signature(object = "MethyLumiSet"): ...
combine27k450k signature(x = "MethyLumiSet", y = "MethyLumiSet"): ...
controlData signature(object = "MethyLumiSet"): ...
controlData<- signature(object = "MethyLumiSet", value = "MethyLumiQC"): ...
featureFilter signature(eset = "MethyLumiSet"): ...
intensities. IB signature(x = "MethyLumiSet", channel = "character"): ...
intensities. IB signature(x = "MethyLumiSet", channel = "missing"): ...
intensities.M signature(x = "MethyLumiSet", channel = "character"): ...
intensities.M signature(x = "MethyLumiSet", channel = "missing"): ...
intensities. OOB. allelic signature(x = "MethylLumis", channel = "character", allele = "character"):
     ...
intensities. OOB. allelic signature(x = "MethodLumisSet", channel = "missing", allele = "missing"):...
intensities. OOB signature(x = "MethyLumiSet", channel = "character"): ...
intensities. OOB signature(x = "MethyLumiSet", channel = "missing"): ...
intensities.U signature(x = "MethyLumiSet", channel = "character"): ...
intensities.U signature(x = "MethyLumiSet", channel = "missing"): ...
intensitiesByChannel signature(object = "MethyLumiSet"): ...
negctls.stderr signature(object = "MethyLumiSet", channel = "character"): ...
negctls.stderr signature(object = "MethyLumiSet", channel = "missing"): ...
negctls signature(object = "MethyLumiSet", channel = "character"): ...
negctls signature(object = "MethyLumiSet", channel = "missing"): ...
negnorm signature(object = "MethyLumiSet", channel = "character"): ...
negnorm signature(object = "MethyLumiSet", channel = "missing"): ...
normctls signature(object = "MethyLumiSet"): ...
plotSampleIntensities signature(x = "MethyLumiSet"): ...
probeNAs signature(object = "MethyLumiSet"): ...
sampleNAs signature(object = "MethyLumiSet"): ...
total.intensity signature(object = "MethyLumiSet"): ...
varFilter signature(eset = "MethyLumiSet"): ...
```
# Author(s)

Sean Davis & Tim Triche, Jr.

#### See Also

[methylumiR](#page-17-1), [normalizeMethyLumiSet](#page-21-1), [methylumIDAT](#page-12-1), [MethyLumiQC](#page-15-1), [eSet](#page-0-0)

#### Examples

showClass("MethyLumiSet")

<span id="page-21-0"></span>

#### Description

This is an example [MethyLumiSet](#page-18-1) object.

# Usage

data(mldat)

#### Examples

data(mldat)

<span id="page-21-1"></span>normalizeMethyLumiSet *Normalize a MethyLumiSet, accounting for dye bias*

#### Description

The Illumina GoldenGate methylation platform uses two colors, one to represent the unmethylated state and the other to represent the methylated state. This function corrects that dye bias and recalculates the betas based on the corrected intensities.

For HumanMethylation27 data, the function does nothing.

For HumanMethylation450 data, the function delegates to normalizeViaControls() the task of scaling red and green intensities against a reference array (chip) which uses the closest-to-equal chip  $(i.e., which.min(abs(R.G.ratio - 1))).$ 

The code to do this is based on code from the 'minfi' package and uses the built-in red and green normalization control probes on the hm450 arrays to scale the channels of the samples, so that a consistent degree of dye bias is maintained for Infinium II probes across an experiment or set of experiments.

# Usage

normalizeMethyLumiSet(x, beta.cuts =  $c(0.2, 0.8)$ , mapfun =  $c("atan", "ratio"))$ 

#### Arguments

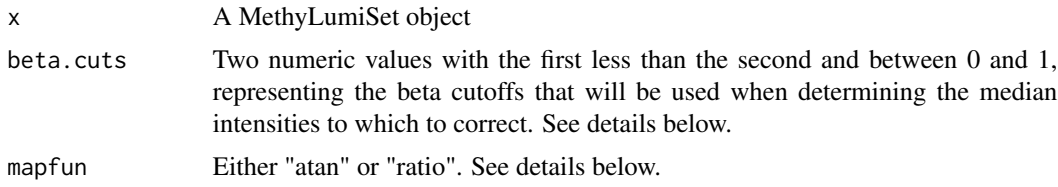

#### <span id="page-22-0"></span>Details

For HumanMethylation450 data, the function delegates to normalizeViaControls() the task of scaling red and green intensities against a reference array (chip) which defaults to the first chip in a set. The code to do this is based on code from the 'minfi' package and uses the built-in normalization controls to scale the channels of the samples, so that a consistent degree of dye bias is maintained for Infinium II probes across an experiment or set of experiments. The remainder of the documentation below is specific to GoldenGate data.

The Illumina GoldenGate methylation platform uses two colors, one to represent the unmethylated state and the other to represent the methylated state. This function corrects that dye bias and recalculates the betas based on the corrected intensities.

As a first step, the medians for each of Cy3 and Cy5 are calculated at high and low betas, representing the (nearly) fully methylated state and the (nearly) fully unmethylated states. Values of Cy3 and Cy5 that are negative are set to zero for this process. Then, the Cy5 medians are adjusted to match those of the Cy3 channel, thereby correcting the dye bias.

To map the new intensities back to betas, one of two map functions can be used. The default is the atan( $Cy3/Cy5$ ). The ratio maps using the function ( $Cy3/Cy3+Cy5$ ). The differences should be very small, but we feel that the atan map function is probably the mathematically appropriate way of doing this.

#### Value

A new "MethyLumiSet" that contains the corrected betas and the adjusted intensities.

# Author(s)

Sean Davis <sdavis2@mail.nih.gov>

#### Examples

```
## Read in sample information
samps <- read.table(system.file("extdata/samples.txt",
                                package = "methylumi"),sep="\t",header=TRUE)
## Perform the actual data reading
## This is an example of reading data from an
## Sentrix Array format file (actually two files,
## one for data and one for QC probes)
mldat <- methylumiR(system.file('extdata/exampledata.samples.txt',package='methylumi'),
             qcfile=system.file('extdata/exampledata.controls.txt',package="methylumi"),
                    sampleDescriptions=samps)
mldatnorm <- normalizeMethyLumiSet(mldat)
```
plotSampleIntensities *Plot the sample intensities.*

#### **Description**

The Illumina methylation platforms all show a significant dye bias. The plotSampleIntensities method shows the density plots for the two channels allowing direct visualization of the effect.

#### 24 and 22 qcplot and 22 qcplot and 22 qcplot and 22 qcplot and 22 qcplot and 22 qcplot and 22 qcplot

# Usage

plotSampleIntensities(x,beta.cuts,s)

# Arguments

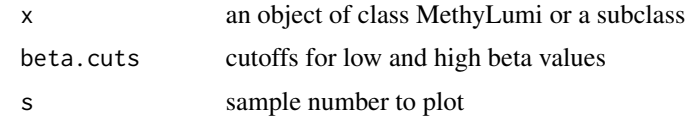

# Examples

data(mldat) plotSampleIntensities(mldat,s=1)

qcplot *Methods for dealing with control data for Illumina methylation data.*

#### <span id="page-23-1"></span>Description

The qcplot function simply generates a plot of the control probe information for a given controlType.

# Usage

```
qcplot(object,controltype,...)
controlTypes(object,...)
```
#### Arguments

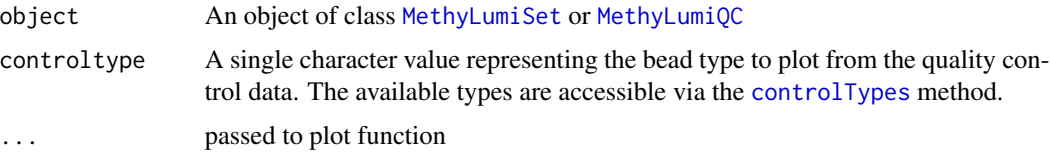

# Details

The descriptions of the various control types can be obtained from the Illumina methylation user's guides.

# Author(s)

Sean Davis <sdavis2@mail.nih.gov>

# See Also

[MethyLumiSet](#page-18-1), [MethyLumiQC](#page-15-1)

<span id="page-23-0"></span>

# <span id="page-24-0"></span>tcgaPipeline 25

# Examples

```
data(mldat)
controlTypes(mldat)
qcplot(mldat,controlTypes(mldat)[3])
```
tcgaPipeline *Total convenience function for processing IDATs like tcga*

# Description

Total convenience function for processing IDATs like tcga

# Usage

tcgaPipeline(IDATs)

# Arguments

IDATs character() of idat files

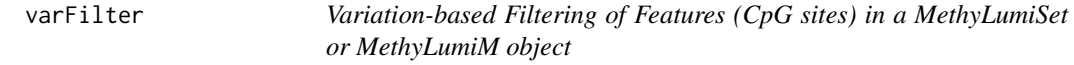

# Description

The function varFilter removes features exhibiting little variation across samples. Such nonspecific filtering can be advantageous for downstream data analysis.

# Usage

varFilter(eset, var.func=IQR, var.cutoff=0.5, filterByQuantile=TRUE, ...)

# Arguments

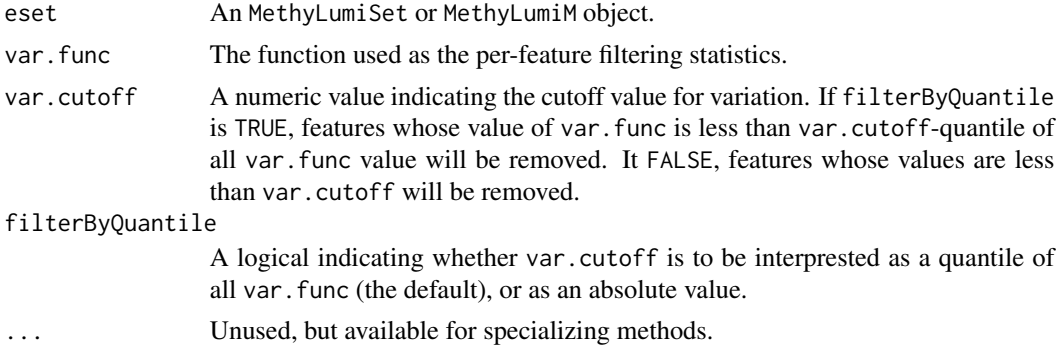

#### <span id="page-25-0"></span>Details

This function is a counterpart of functions nsFilter and varFilter available from the genefilter package. See R. Bourgon et. al. (2010) and [nsFilter](#page-0-0) for detail.

It is proven that non-specific filtering, for which the criteria does not depend on sample class, can increase the number of discoverie. Inappropriate choice of test statistics, however, might have adverse effect. limma's moderated t-statistics, for example, is based on empirical Bayes approach which models the conjugate prior of gene-level variance with an inverse of  $\chi^2$  distribution scaled by observed global variance. As the variance-based filtering removes the set of genes with low variance, the scaled inverse  $\chi^2$  no longer provides a good fit to the data passing the filter, causing the limma algorithm to produce a posterior degree-of-freedom of infinity (Bourgon 2010). This leads to two consequences: (i) gene-level variance estimate will be ignore, and (ii) the  $p$ -value will be overly optimistic (Bourgon 2010).

#### Value

The function featureFilter returns a list consisting of:

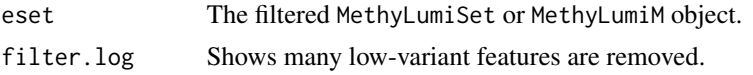

#### Author(s)

Chao-Jen Wong <cwon2@fhcrc.org>

#### References

R. Bourgon, R. Gentleman, W. Huber, *Independent filtering increases power for detecting differentially expressed genes*, PNAS, vol. 107, no. 21, pp:9546-9551, 2010.

# See Also

[nsFilter](#page-0-0)

#### Examples

data(mldat) ## keep top 75 percent filt <- varFilter(mldat, var.cutoff=0.25) filt\$filter.log dim(filt\$eset)

# <span id="page-26-0"></span>**Index**

```
∗ IO
    getAssayDataNameSubstitutions, 7
    MethyLumi-accessors, 10
    methylumi-package, 3
    methylumIDAT, 13
    methylumiR, 18
∗ classes
    methylData-class, 9
    MethyLumi-class, 10
    MethyLumiM-class, 14
    MethyLumiQC-class, 16
    MethyLumiSet-class, 19
∗ datasets
    CpGs, 4
    mldat, 22
∗ hplot
    plotSampleIntensities, 23
    qcplot, 24
∗ manip
    extractBarcodeAndPosition, 5
    normalizeMethyLumiSet, 22
∗ methods
    estimateM, 4
[,MethyLumiM,ANY,ANY,ANY-method
        (MethyLumiM-class), 14
[,MethyLumiM,ANY-method
        (MethyLumiM-class), 14
[,MethyLumiSet,ANY,ANY,ANY-method
        (MethyLumiSet-class), 19
[,MethyLumiSet,ANY-method
        (MethyLumiSet-class), 19
```
AnnotatedDataFrame, *[19](#page-18-0)* AssayData, *[19](#page-18-0)*

betas *(*MethyLumi-accessors*)*, [10](#page-9-0) betas,GenomicMethylSet-method *(*methylumiGenerics*)*, [14](#page-13-0) betas,MethylSet-method *(*methylumiGenerics*)*, [14](#page-13-0)

betas,MethyLumiM-method *(*MethyLumiM-class*)*, [14](#page-13-0) betas,MethyLumiSet-method *(*MethyLumiSet-class*)*, [19](#page-18-0) betas,RangedSummarizedExperiment-method *(*methylumiGenerics*)*, [14](#page-13-0) betas<- *(*MethyLumi-accessors*)*, [10](#page-9-0) betas<-,MethyLumiSet,matrix-method *(*MethyLumiSet-class*)*, [19](#page-18-0) Biobase, *[3](#page-2-0)* boxplot,MethyLumiSet-method *(*MethyLumiSet-class*)*, [19](#page-18-0) combine,MethyLumiM,MethyLumiM-method *(*MethyLumiM-class*)*, [14](#page-13-0) combine, MethyLumiQC, MethyLumiQC-method *(*MethyLumiQC-class*)*, [16](#page-15-0) combine, MethyLumiSet, MethyLumiSet-method *(*MethyLumiSet-class*)*, [19](#page-18-0) combine27k450k *(*methylumiGenerics*)*, [14](#page-13-0) combine27k450k,MethyLumiSet,MethyLumiSet-method *(*MethyLumiSet-class*)*, [19](#page-18-0) controlData *(*methylumiGenerics*)*, [14](#page-13-0) controlData, MethyLumiM-method *(*MethyLumiM-class*)*, [14](#page-13-0) controlData,MethyLumiSet-method *(*MethyLumiSet-class*)*, [19](#page-18-0) controlData<- *(*methylumiGenerics*)*, [14](#page-13-0) controlData<-,MethyLumiM,ANY-method *(*MethyLumiM-class*)*, [14](#page-13-0) controlData<-,MethyLumiSet *(*MethyLumiSet-class*)*, [19](#page-18-0) controlData<-,MethyLumiSet,MethyLumiQC-method *(*MethyLumiQC-class*)*, [16](#page-15-0) controlTypes, *[24](#page-23-0)* controlTypes *(*qcplot*)*, [24](#page-23-0) controlTypes,MethyLumiM-method *(*MethyLumiM-class*)*, [14](#page-13-0) controlTypes, MethyLumiQC-method *(*MethyLumiQC-class*)*, [16](#page-15-0)

# 28 INDEX

controlTypes,MethyLumiSet-method *(*MethyLumiSet-class*)*, [19](#page-18-0) corplot *(*MethyLumi-accessors*)*, [10](#page-9-0) corplot,MethyLumiSet-method *(*MethyLumiSet-class*)*, [19](#page-18-0) CpGs, [4](#page-3-0) cy3 *(*methylumiGenerics*)*, [14](#page-13-0) Cy3.N *(*methylumiGenerics*)*, [14](#page-13-0) Cy3.N,MethyLumiQC-method *(*MethyLumiQC-class*)*, [16](#page-15-0) Cy3.N,MethyLumiSet-method *(*MethyLumiSet-class*)*, [19](#page-18-0) Cy3<- *(*methylumiGenerics*)*, [14](#page-13-0) Cy3<-,MethyLumiQC,matrix-method *(*MethyLumiQC-class*)*, [16](#page-15-0) cy5 *(*methylumiGenerics*)*, [14](#page-13-0) Cy5.N *(*methylumiGenerics*)*, [14](#page-13-0) Cy5.N, MethyLumiQC-method *(*MethyLumiQC-class*)*, [16](#page-15-0) Cy5.N, MethyLumiSet-method *(*MethyLumiSet-class*)*, [19](#page-18-0) Cy5<- *(*methylumiGenerics*)*, [14](#page-13-0) Cy5<-,MethyLumiQC,matrix-method *(*MethyLumiQC-class*)*, [16](#page-15-0)

```
dataType (methylumiGenerics), 14
dataType, MethyLumiM-method
        (MethyLumiM-class), 14
dataType<- (methylumiGenerics), 14
dataType<-,MethyLumiM,ANY-method
        (MethyLumiM-class), 14
dataType<-,MethyLumiM-method
        (MethyLumiM-class), 14
designIItoMandU (methylumiGenerics), 14
designItoMandU (methylumiGenerics), 14
detection (methylumiGenerics), 14
detection, MethyLumiM-method
        (MethyLumiM-class), 14
detection<- (methylumiGenerics), 14
detection <- , MethyLumiM-method
        (MethyLumiM-class), 14
diagnostics (methylumiGenerics), 14
diagnostics,methylData-method
        (methylData-class), 9
```
eSet, *[3](#page-2-0)*, *[10](#page-9-0)[–12](#page-11-0)*, *[15](#page-14-0)*, *[17,](#page-16-0) [18](#page-17-0)*, *[20,](#page-19-0) [21](#page-20-0)* estimateM, [4](#page-3-0) ExpressionSet, *[15](#page-14-0)*

exprs, MethyLumiSet-method *(*MethyLumiSet-class*)*, [19](#page-18-0) extractBarcodeAndPosition, [5](#page-4-0) featureFilter, [6](#page-5-0) featureFilter,MethyLumiM-method *(*featureFilter*)*, [6](#page-5-0) featureFilter,MethyLumiSet-method *(*featureFilter*)*, [6](#page-5-0) getAssayDataNameSubstitutions, [7](#page-6-0) getBarcodes *(*methylumiGenerics*)*, [14](#page-13-0) getHistory *(*MethyLumi-accessors*)*, [10](#page-9-0) getHistory,MethyLumiM-method *(*MethyLumiM-class*)*, [14](#page-13-0) getHistory,MethyLumiSet-method *(*MethyLumiSet-class*)*, [19](#page-18-0) getProtocolData *(*methylumiGenerics*)*, [14](#page-13-0) hist,MethyLumiQC-method *(*MethyLumiQC-class*)*, [16](#page-15-0) hist,MethyLumiSet-method *(*MethyLumiSet-class*)*, [19](#page-18-0) IDATsToDFs *(*methylumiGenerics*)*, [14](#page-13-0) IDATsToMatrices, [8](#page-7-0) IDATtoDF *(*methylumiGenerics*)*, [14](#page-13-0) IDATtoMatrix, [8](#page-7-0) intensities.IB *(*methylumiGenerics*)*, [14](#page-13-0) intensities.IB,MethyLumiSet,character-method *(*MethyLumiSet-class*)*, [19](#page-18-0) intensities.IB,MethyLumiSet,missing-method *(*MethyLumiSet-class*)*, [19](#page-18-0) intensities.M *(*methylumiGenerics*)*, [14](#page-13-0) intensities.M,MethyLumiSet,character-method *(*MethyLumiSet-class*)*, [19](#page-18-0) intensities.M,MethyLumiSet,missing-method *(*MethyLumiSet-class*)*, [19](#page-18-0) intensities.OOB *(*methylumiGenerics*)*, [14](#page-13-0) intensities.OOB,MethyLumiSet,character-method *(*MethyLumiSet-class*)*, [19](#page-18-0) intensities.OOB,MethyLumiSet,missing-method *(*MethyLumiSet-class*)*, [19](#page-18-0) intensities.OOB.allelic,MethyLumiSet,character,character-m *(*MethyLumiSet-class*)*, [19](#page-18-0) intensities.OOB.allelic, MethyLumiSet, missing, missing-metho *(*MethyLumiSet-class*)*, [19](#page-18-0) intensities.U *(*methylumiGenerics*)*, [14](#page-13-0) intensities.U,MethyLumiSet,character-method *(*MethyLumiSet-class*)*, [19](#page-18-0)

#### INDEX 29

intensities.U,MethyLumiSet,missing-method *(*MethyLumiSet-class*)*, [19](#page-18-0) intensitiesByChannel *(*methylumiGenerics*)*, [14](#page-13-0) intensitiesByChannel,MethyLumiM-method *(*MethyLumiM-class*)*, [14](#page-13-0) intensitiesByChannel,MethyLumiQC-method *(*MethyLumiQC-class*)*, [16](#page-15-0) intensitiesByChannel,MethyLumiSet-method *(*MethyLumiSet-class*)*, [19](#page-18-0) lumiCSV *(*methylumiGenerics*)*, [14](#page-13-0) lumIDAT *(*methylumiGenerics*)*, [14](#page-13-0) mergeProbeDesigns *(*methylumiGenerics*)*, [14](#page-13-0) methylated *(*MethyLumi-accessors*)*, [10](#page-9-0) methylated,MethylSet-method *(*methylumiGenerics*)*, [14](#page-13-0) methylated, MethyLumi-method *(*MethyLumi-class*)*, [10](#page-9-0) methylated, MethyLumiM-method *(*MethyLumiM-class*)*, [14](#page-13-0) methylated,MethyLumiQC-method *(*MethyLumiQC-class*)*, [16](#page-15-0) methylated,MethyLumiSet-method *(*MethyLumiSet-class*)*, [19](#page-18-0) methylated.N *(*methylumiGenerics*)*, [14](#page-13-0) methylated.N,methylData-method *(*methylData-class*)*, [9](#page-8-0) methylated.N,MethyLumiM-method *(*MethyLumiM-class*)*, [14](#page-13-0) methylated.N<- *(*methylumiGenerics*)*, [14](#page-13-0) methylated.N<-,methylData,matrix-method *(*methylData-class*)*, [9](#page-8-0) methylated.N<-,MethyLumiM,ANY-method *(*MethyLumiM-class*)*, [14](#page-13-0) methylated<- *(*MethyLumi-accessors*)*, [10](#page-9-0) methylated<-,MethyLumi,matrix-method *(*MethyLumi-class*)*, [10](#page-9-0) methylated<-,MethyLumiM,ANY-method *(*MethyLumiM-class*)*, [14](#page-13-0) methylated<-,MethyLumiSet,matrix-method *(*MethyLumiSet-class*)*, [19](#page-18-0) methylData, *[20](#page-19-0)* methylData-class, [9](#page-8-0) MethyLumi, *[3](#page-2-0)*, *[17,](#page-16-0) [18](#page-17-0)*, *[20](#page-19-0)* methylumi *(*methylumi-package*)*, [3](#page-2-0) MethyLumi-accessors, [10](#page-9-0)

MethyLumi-class, [10](#page-9-0) methylumi-package, [3](#page-2-0) MethyLumi-strippers, [12](#page-11-0) methylumi.bgcorr *(*methylumiGenerics*)*, [14](#page-13-0) methylumi.diagnostics *(*methylumiGenerics*)*, [14](#page-13-0) methylumiCSV *(*methylumiGenerics*)*, [14](#page-13-0) methylumIDAT, [13,](#page-12-0) *[21](#page-20-0)* methylumiGenerics, [14](#page-13-0) MethyLumiM, *[9](#page-8-0)* MethyLumiM *(*MethyLumiM-class*)*, [14](#page-13-0) MethyLumiM-class, [14](#page-13-0) MethyLumiQC, *[3](#page-2-0)*, *[10](#page-9-0)*, *[12](#page-11-0)*, *[19](#page-18-0)*, *[21](#page-20-0)*, *[24](#page-23-0)* MethyLumiQC-class, [16](#page-15-0) methylumiR, *[12](#page-11-0)*, *[18](#page-17-0)*, [18,](#page-17-0) *[21](#page-20-0)* MethyLumiSet, *[3](#page-2-0)*, *[9,](#page-8-0) [10](#page-9-0)*, *[12](#page-11-0)*, *[18](#page-17-0)*, *[22](#page-21-0)*, *[24](#page-23-0)* MethyLumiSet-class, [19](#page-18-0) MIAME, *[19](#page-18-0)* mldat, [22](#page-21-0)

NChannelSetToMethyLumiSet *(*methylumiGenerics*)*, [14](#page-13-0) negctls *(*methylumiGenerics*)*, [14](#page-13-0) negctls,MethyLumiM,character-method *(*MethyLumiM-class*)*, [14](#page-13-0) negctls, MethyLumiM, missing-method *(*MethyLumiM-class*)*, [14](#page-13-0) negctls,MethyLumiQC,character-method *(*MethyLumiQC-class*)*, [16](#page-15-0) negctls,MethyLumiQC,missing-method *(*MethyLumiQC-class*)*, [16](#page-15-0) negctls,MethyLumiSet,character-method *(*MethyLumiSet-class*)*, [19](#page-18-0) negctls,MethyLumiSet,missing-method *(*MethyLumiSet-class*)*, [19](#page-18-0) negctls.stderr,MethyLumiQC,character-method *(*MethyLumiQC-class*)*, [16](#page-15-0) negctls.stderr,MethyLumiQC,missing-method *(*MethyLumiQC-class*)*, [16](#page-15-0) negctls.stderr,MethyLumiSet,character-method *(*MethyLumiSet-class*)*, [19](#page-18-0) negctls.stderr,MethyLumiSet,missing-method *(*MethyLumiSet-class*)*, [19](#page-18-0) negnorm *(*methylumiGenerics*)*, [14](#page-13-0) negnorm, MethyLumiM, character-method *(*MethyLumiM-class*)*, [14](#page-13-0) negnorm, MethyLumiM, missing-method *(*MethyLumiM-class*)*, [14](#page-13-0)

negnorm,MethyLumiQC,character-method *(*MethyLumiQC-class*)*, [16](#page-15-0) negnorm,MethyLumiQC,missing-method *(*MethyLumiQC-class*)*, [16](#page-15-0) negnorm,MethyLumiSet,character-method *(*MethyLumiSet-class*)*, [19](#page-18-0) negnorm,MethyLumiSet,missing-method *(*MethyLumiSet-class*)*, [19](#page-18-0) normalizeMethyLumiSet, *[10](#page-9-0)*, *[21](#page-20-0)*, [22](#page-21-0) normctls *(*methylumiGenerics*)*, [14](#page-13-0) normctls, MethyLumiM-method *(*MethyLumiM-class*)*, [14](#page-13-0) normctls,MethyLumiQC-method *(*MethyLumiQC-class*)*, [16](#page-15-0) normctls, MethyLumiSet-method *(*MethyLumiSet-class*)*, [19](#page-18-0) nsFilter, *[7](#page-6-0)*, *[26](#page-25-0)*

```
pairs,MethyLumiSet-method
        (MethyLumiSet-class), 19
plotNAs (methylumiGenerics), 14
plotNAs,methylData-method
        (methylData-class), 9
plotNegOob (methylumiGenerics), 14
plotSampleIntensities, 23
plotSampleIntensities,MethyLumiSet-method
        (MethyLumiSet-class), 19
probeNAs (methylumiGenerics), 14
probeNAs, MethyLumiM-method
        (MethyLumiM-class), 14
probeNAs, MethyLumiSet-method
        (MethyLumiSet-class), 19
psummary (methylumiGenerics), 14
pval.detect (methylumiGenerics), 14
pval.detect,methylData-method
        (methylData-class), 9
pval.detect<- (methylumiGenerics), 14
pval.detect<-,methylData,numeric-method
        (methylData-class), 9
pvals (MethyLumi-accessors), 10
pvals, MethyLumi-method
        (MethyLumi-class), 10
pvals, MethyLumiM-method
        (MethyLumiM-class), 14
pvals<- (MethyLumi-accessors), 10
pvals<-,MethyLumi,matrix-method
        (MethyLumi-class), 10
```

```
qc.probe.plot (methylumiGenerics), 14
```
QCdata *(*MethyLumi-accessors*)*, [10](#page-9-0) QCdata,MethyLumiM-method *(*MethyLumiM-class*)*, [14](#page-13-0) QCdata, MethyLumiSet-method *(*MethyLumiSet-class*)*, [19](#page-18-0) QCdata<- *(*MethyLumi-accessors*)*, [10](#page-9-0) QCdata<-,MethyLumiSet *(*MethyLumiSet-class*)*, [19](#page-18-0) QCdata<-,MethyLumiSet,MethyLumiQC-method *(*MethyLumiQC-class*)*, [16](#page-15-0) qcplot, [24](#page-23-0) qcplot,Methylumi-method *(*MethyLumi-class*)*, [10](#page-9-0) qcplot,MethyLumiQC-method *(*MethyLumiQC-class*)*, [16](#page-15-0) qcplot,MethyLumiSet-method *(*MethyLumiSet-class*)*, [19](#page-18-0)

sampleNAs *(*methylumiGenerics*)*, [14](#page-13-0) sampleNAs, MethyLumiM-method *(*MethyLumiM-class*)*, [14](#page-13-0) sampleNAs, MethyLumiSet-method *(*MethyLumiSet-class*)*, [19](#page-18-0) show, MethyLumiSet-method *(*MethyLumiSet-class*)*, [19](#page-18-0) stripBeadNs *(*MethyLumi-strippers*)*, [12](#page-11-0) stripBeadSDs *(*MethyLumi-strippers*)*, [12](#page-11-0) stripMethyLumiSet *(*MethyLumi-strippers*)*, [12](#page-11-0) stripOOB *(*MethyLumi-strippers*)*, [12](#page-11-0) summary, MethyLumi-method *(*MethyLumi-class*)*, [10](#page-9-0)

tcgaPipeline, [25](#page-24-0) total.intensity *(*methylumiGenerics*)*, [14](#page-13-0) total.intensity,MethyLumiM-method *(*MethyLumiM-class*)*, [14](#page-13-0) total.intensity,MethyLumiSet-method *(*MethyLumiSet-class*)*, [19](#page-18-0)

unmethylated *(*MethyLumi-accessors*)*, [10](#page-9-0) unmethylated, MethylSet-method *(*methylumiGenerics*)*, [14](#page-13-0) unmethylated,MethyLumi-method *(*MethyLumi-class*)*, [10](#page-9-0) unmethylated, MethyLumiM-method *(*MethyLumiM-class*)*, [14](#page-13-0) unmethylated, MethyLumiQC-method *(*MethyLumiQC-class*)*, [16](#page-15-0)

#### INDEX  $31$

unmethylated,MethyLumiSet-method *(*MethyLumiSet-class*)*, [19](#page-18-0) unmethylated.N *(*methylumiGenerics *)* , [14](#page-13-0) unmethylated.N,methylData-method *(*methylData-class*)*, [9](#page-8-0) unmethylated.N,MethyLumiM-method *(*MethyLumiM-class*)*, [14](#page-13-0) unmethylated.N<- *(*methylumiGenerics *)* , [14](#page-13-0) unmethylated.N<-,methylData,matrix-method *(*methylData-class*)*, [9](#page-8-0) unmethylated.N<-,MethyLumiM,ANY-method *(*MethyLumiM-class*)*, [14](#page-13-0) unmethylated<- *(*MethyLumi-accessors *)* , [10](#page-9-0) unmethylated<-,MethyLumi,matrix-method *(*MethyLumi-class*)*, [10](#page-9-0) unmethylated<-,MethyLumiM,ANY-method *(*MethyLumiM-class*)*, [14](#page-13-0) unmethylated <-. MethyLumiSet, matrix-method *(*MethyLumiSet-class*)*, [19](#page-18-0) varFilter , [25](#page-24-0)

varFilter,MethyLumiM-method *(*varFilter*)*, [25](#page-24-0) varFilter, MethyLumiSet-method *(*varFilter*)*, [25](#page-24-0) Versioned , *[11](#page-10-0)* , *[15](#page-14-0)* , *[17](#page-16-0)* , *[20](#page-19-0)* VersionedBiobase , *[11](#page-10-0)* , *[15](#page-14-0)* , *[17](#page-16-0)* , *[20](#page-19-0)*